<<AutoCAD 2013

<<AutoCAD 2013

- 13 ISBN 9787302313311
- 10 ISBN 7302313318

出版时间:2013-3

PDF

, tushu007.com

http://www.tushu007.com

## , tushu007.com

## <<AutoCAD 2013

1 AutoCAD 2013 1. 1 AutoCAD 2013 1.1.1 AutoCAD 2013 1.1.2 AutoCAD 2013 1.1. 3 AutoCAD 2013 1.2 AutoCAD 2013 1.2 1 AutoCAD 2013 1.2.2 1.2.3 1.2.4  $1\quad2\ 5 \hspace{1cm} 1\ 2\ 6 \hspace{1cm} 1\ 2\ 7 \hspace{1cm} 1\ 2\ 8 \hspace{1cm} 1\ 2\ 9 \hspace{1cm} 1\ 3$  $1.3\quad1$   $1.3\quad2$   $1.3\quad3$ 1. 3 1 1 3 2 1 3 3<br>1.3 4 1 4 1 1 4 2 1 5<br>2 AutoCAD 2013 3 AutoCAD 2013 4 2 AutoCAD 2013 3 AutoCAD 201 3 4  $\begin{matrix} 5 & \hspace{15.5cm} 6 & \hspace{15.5cm} 7 & \hspace{15.5cm} 8 \\ \hspace{15.5cm} 9 & \hspace{15.5cm} 10 & \hspace{15.5cm} 11 & \hspace{15.5cm} 8 \end{matrix}$  $9 \t\t 10$   $11$ 12 13 14 15 AutoCAD 2013

*Page 2*

, tushu007.com

## <<AutoCAD 2013

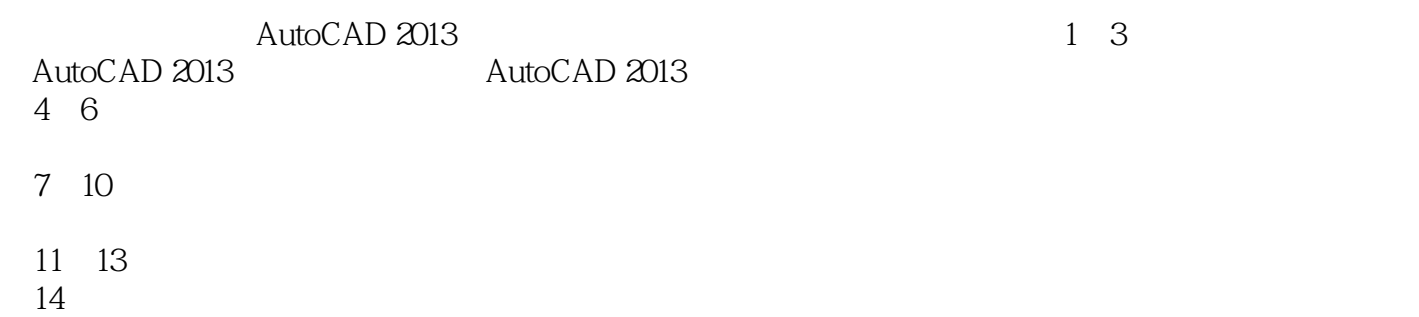

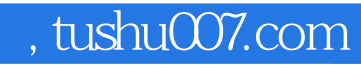

## <<AutoCAD 2013

本站所提供下载的PDF图书仅提供预览和简介,请支持正版图书。

更多资源请访问:http://www.tushu007.com